<<Visual Basic 6.0

 $<<$ Visual Basic 6.0

- 13 ISBN 9787810701037
- 10 ISBN 7810701037

出版时间:2000-01

PDF

, tushu007.com

http://www.tushu007.com

## <<Visual Basic 6.0

Visua1Basic6.0 Microsoft 32 Windows

和Internet应用程序开发等方面较VisualBasic5.0有了很大的改善和创新。

VisualBasic6.0 12 VisualBasic6.0

 $\Box$  internet

VisualBasic

, tushu007.com

VisualBasic

*Page 2*

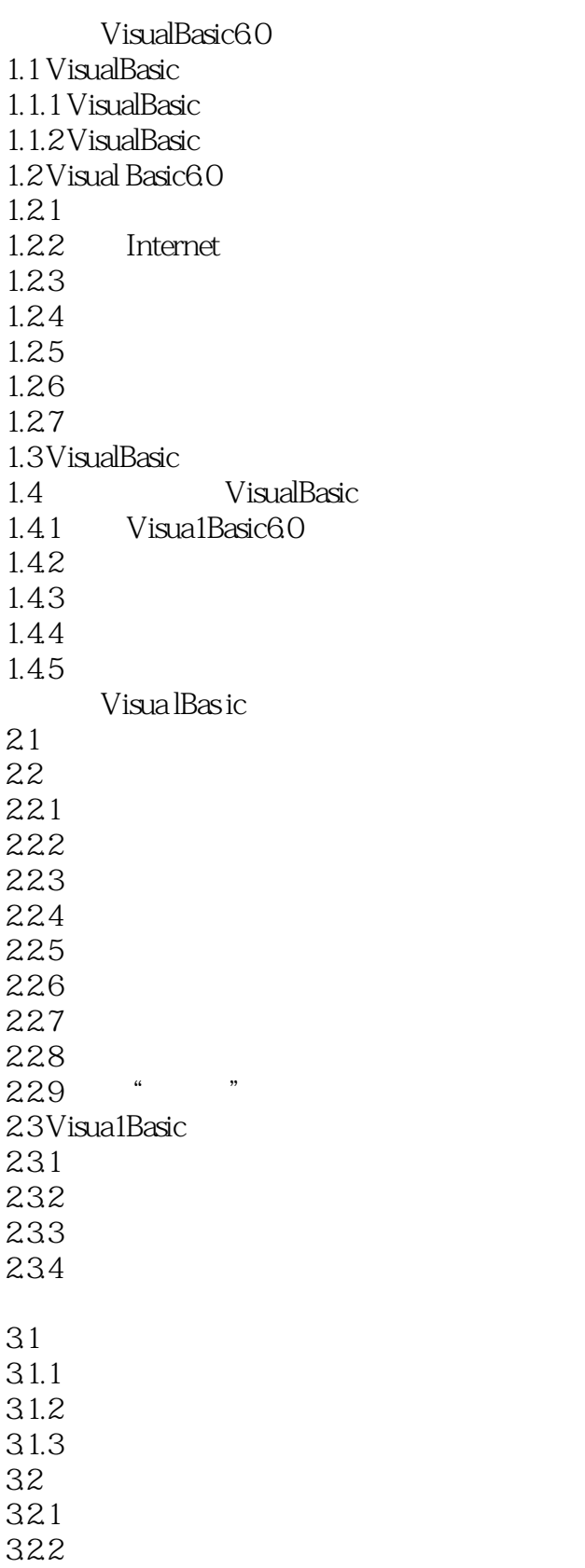

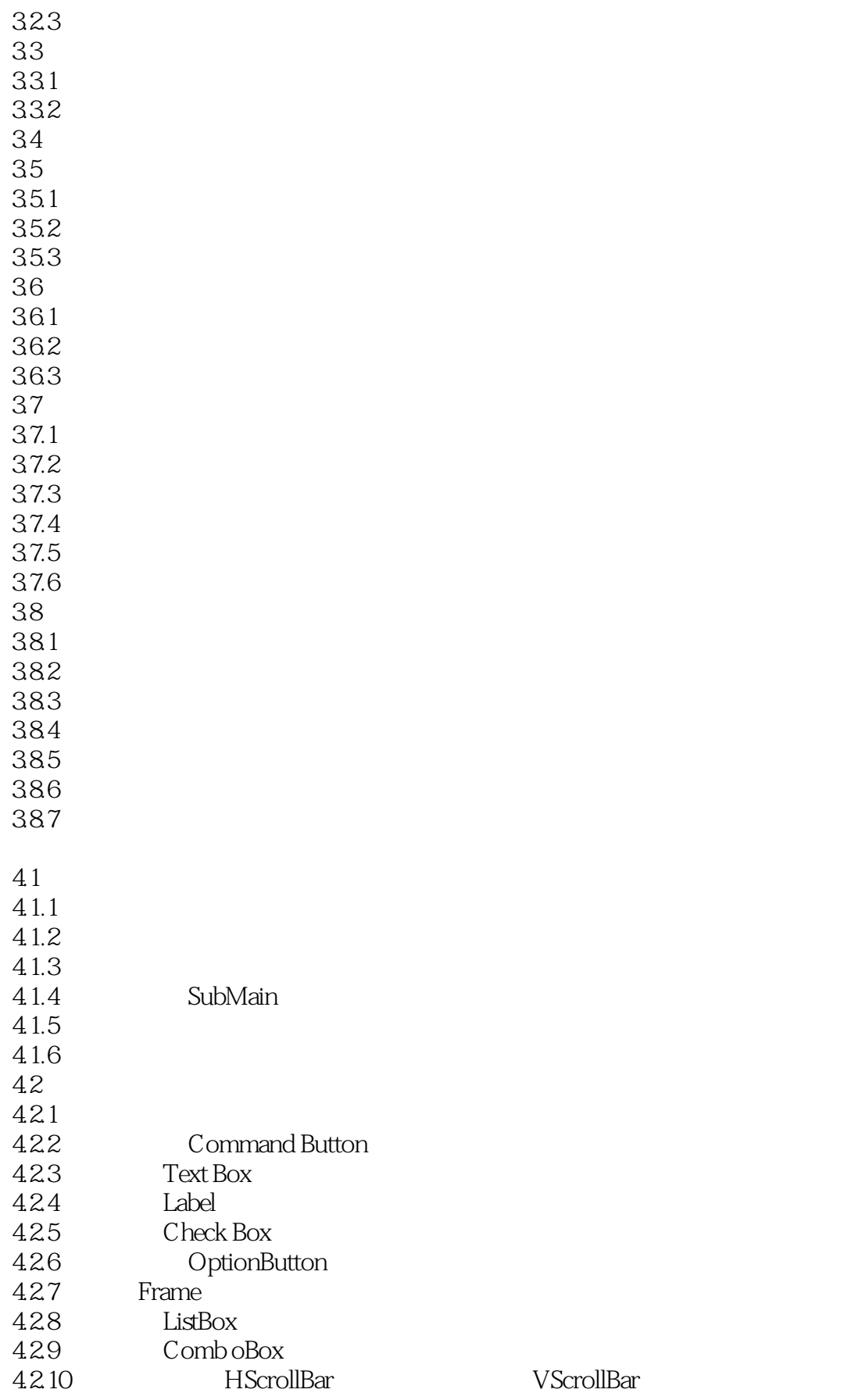

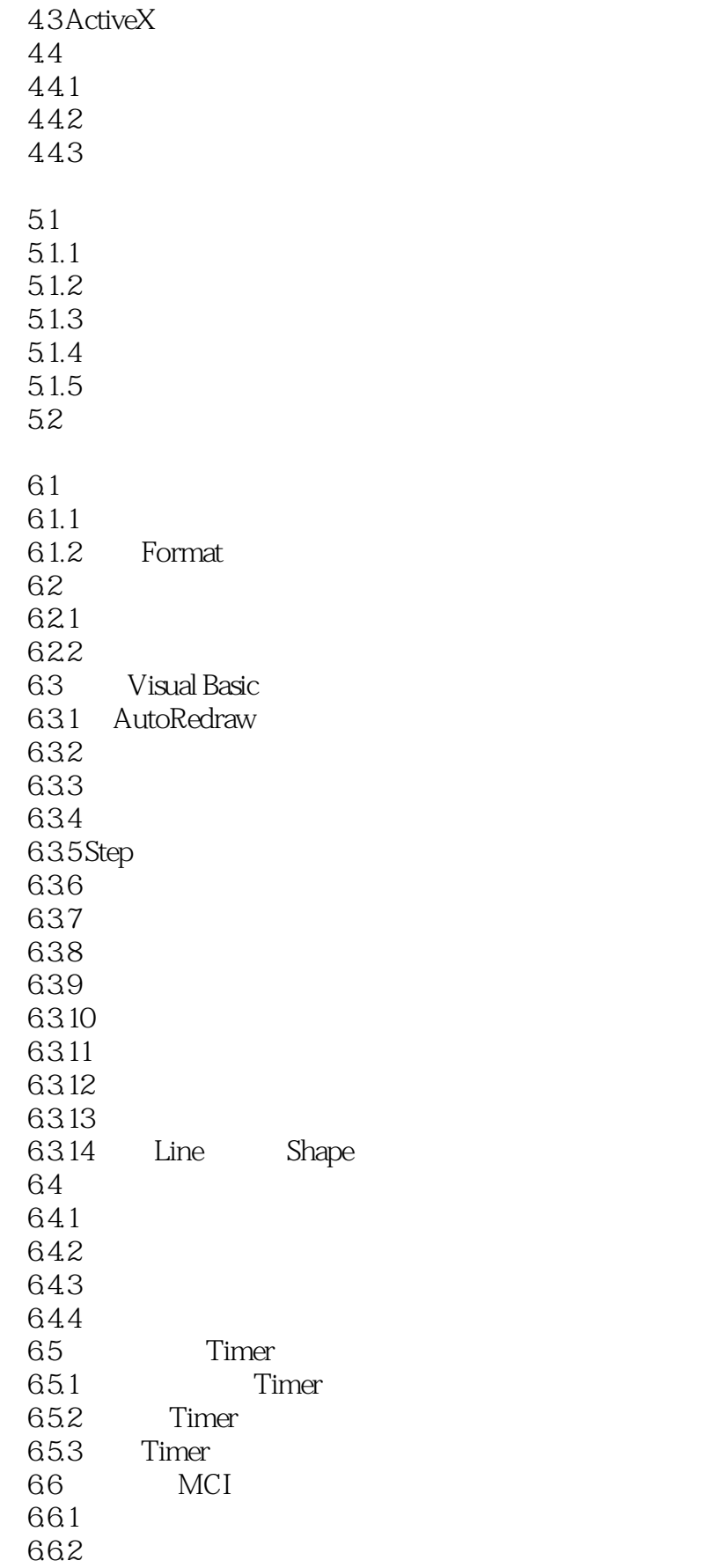

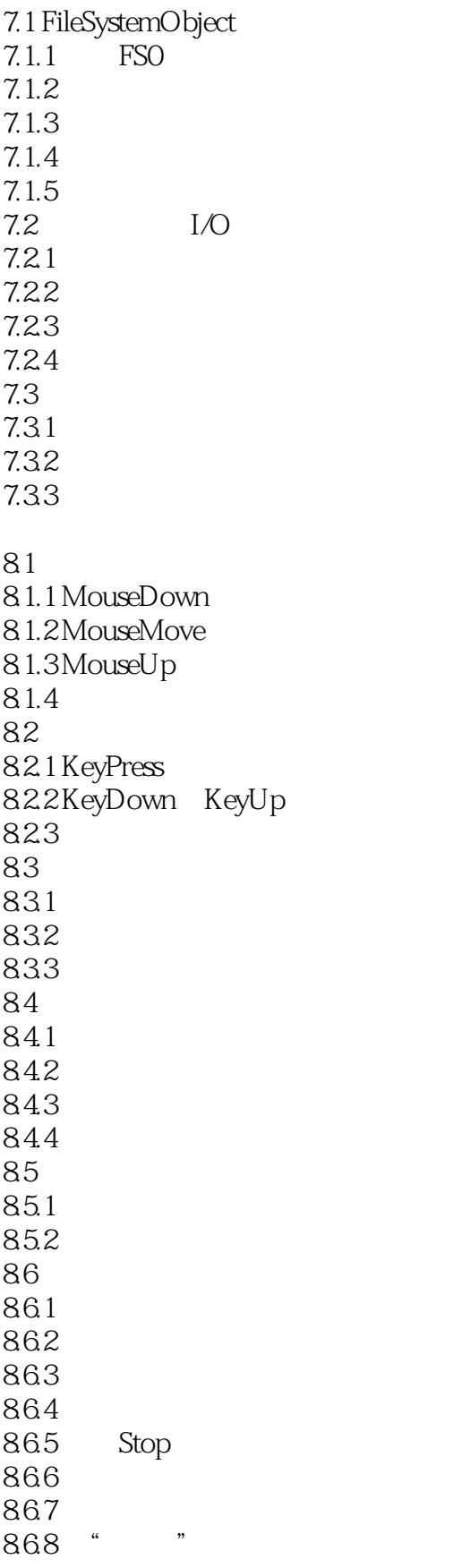

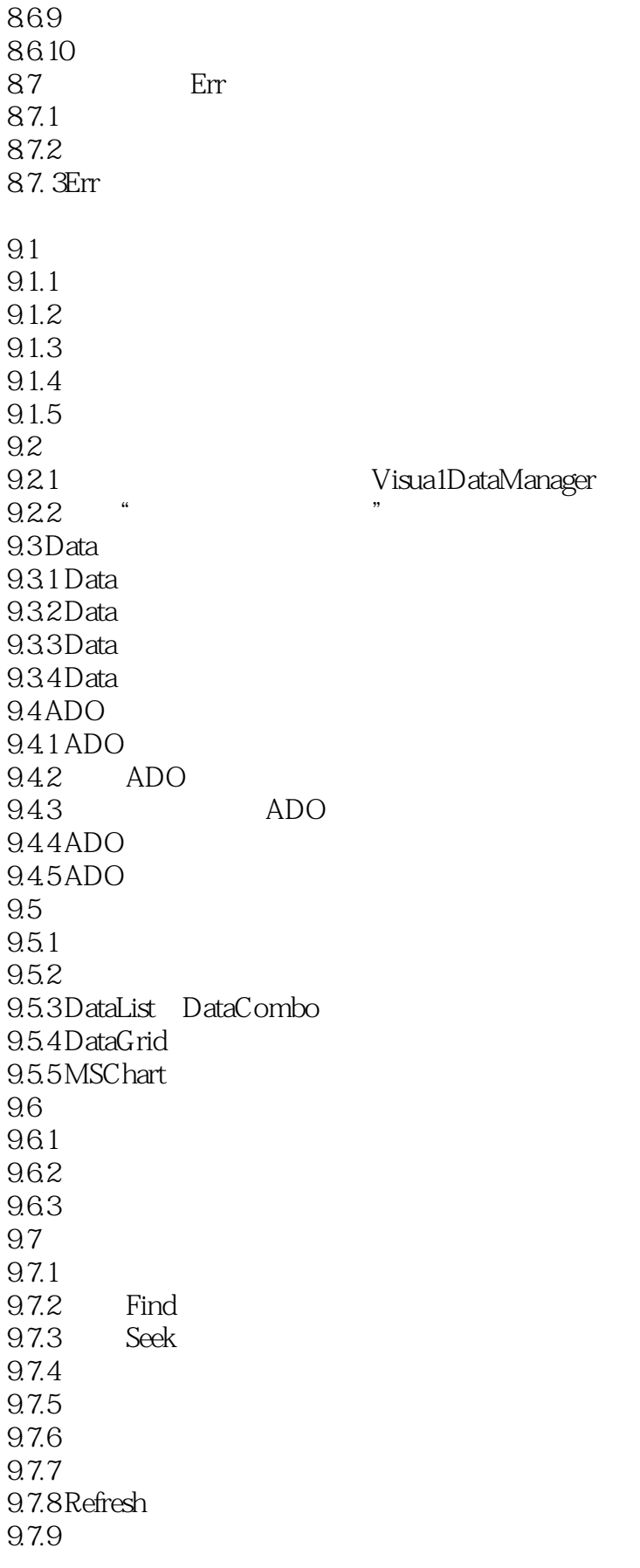

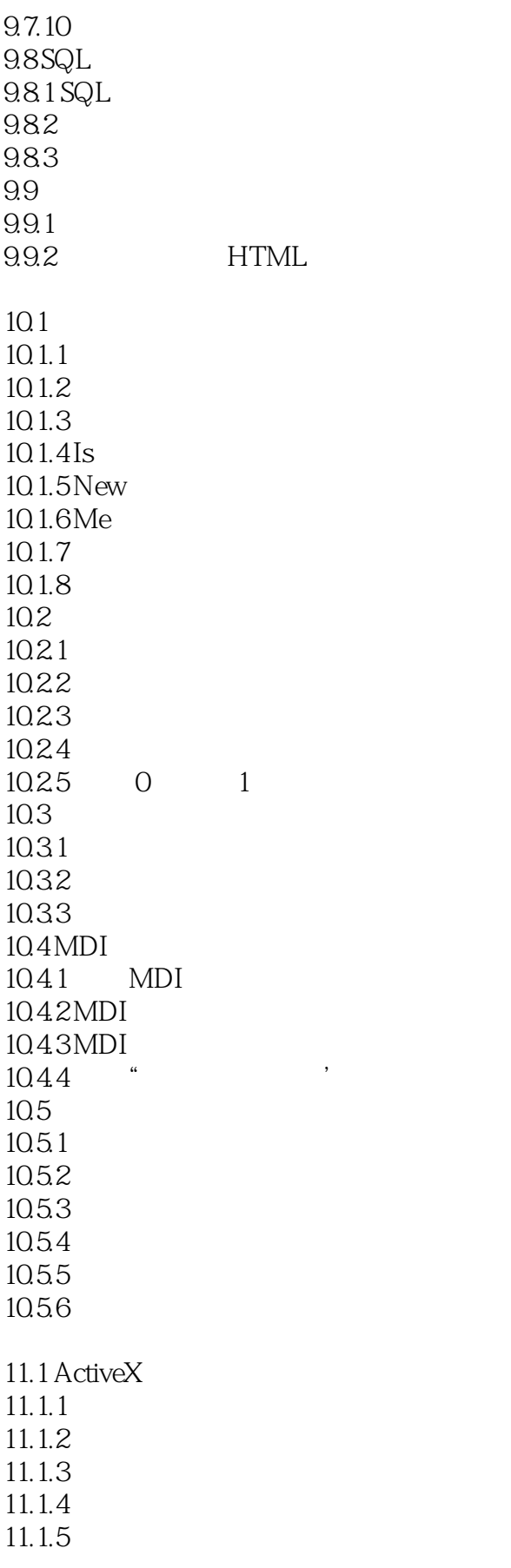

<<Visual Basic 6.0

11.1.6  $11.1.7$ 11.2 OLE 11.21 OLE  $11.22$ Internet  $12.1$  Internet  $12.1.1$ 12.1.2 WWW 12.2 ActiveX 12.3 InternetTransfer  $12.31$ 12.32 12.33 12.4 MicrosoftInternet 125 DHTML 12.5.1 DHTML 1252 DHTML 12.6 IIS 1 VisualBasic60  $\overline{2}$ 

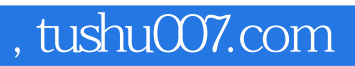

## <<Visual Basic 6.0

本站所提供下载的PDF图书仅提供预览和简介,请支持正版图书。

更多资源请访问:http://www.tushu007.com